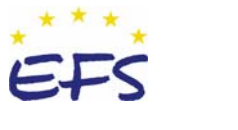

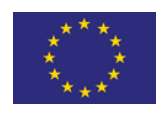

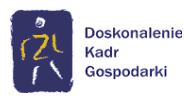

# SZKOLENIE AUTORSKIE

# ALTKOM **AC02**

# **MS Access – tworzenie profesjonalnych aplikacji bazodanowych**

## **Przeznaczenie kursu:**

Kurs przeznaczony jest dla osób, które chcą zdobyć wiedzę w zakresie tworzenia profesjonalnych aplikacji bazodanowych.

## **Oczekiwane przygotowanie słuchaczy:**

Podstawowa znajomość pakietu MS Office i MS Access.

## **Kursy poprzedzające:**

AC01 - MS Access - zbieranie i konsolidacja informacji

## **Umiejętności zdobywane podczas kursu:**

- znajomość podstaw teorii relacyjnych baz danych
- znajomość zasad obsługi aplikacji bazodanowych MS Access
- tworzenie zaawansowanych kwerend
- tworzenie oraz modyfikacja formularzy i raportów
- tworzenie makr i prostych procedur VBA.

#### **Metoda szkolenia:**

wykład + warsztaty

**Czas trwania:**  28 godzin

#### **Tematy zajęć:**

1 dzień  $9:00 - 10:15$ 

- 1. Projektowanie aplikacji bazodanowej
	- etapy budowania aplikacji
	- uczestnicy projektu.
- 10:30 12:30
- 2. Wstęp do teorii relacyjnych baz danych
	- normalizacja bazy danych
	- klucze
	- relacie
	- więzy integralności.

13:00 – 14:30

- 3. Projektowanie tabel
	- dobór typów i rozmiaru pól
	- indeksy
	- wartości domyślne
	- sprawdzanie poprawności
	- pola wymagane
	- maski wprowadzania.

 *Projekt współfinansowany ze środków Unii Europejskiej w ramach Europejskiego Funduszu Społecznego realizowany pod nadzorem Polskiej Agencji Rozwoju Przedsiębiorczości* 

POLSKA AGENCJA ROZWOJU PRZEDSIĘBIORCZOŚCI

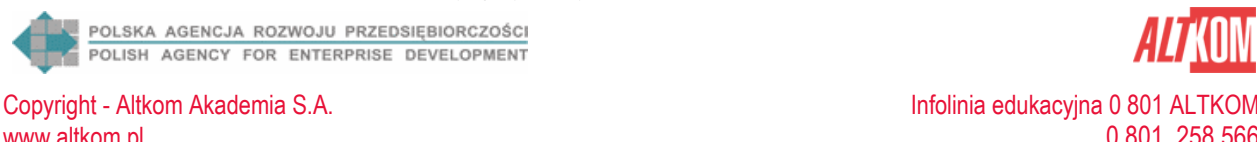

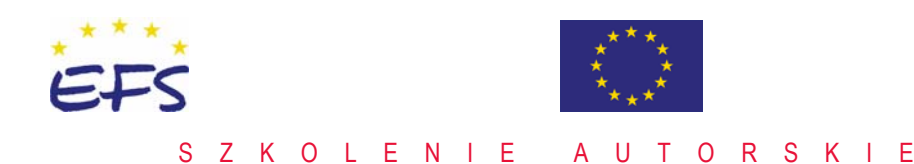

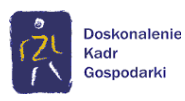

# ALTKOM **AC02**

# **MS Access – tworzenie profesjonalnych aplikacji bazodanowych**

# 14:45 – 16:00

- 4. Import i eksport danych
	- importy z plików tekstowych, MS Excel, dBase
	- eksport do wybranych formatów.

# 2 dzień

9:00 – 10:15

- 5. Przegląd wybranych funkcji MS Access
	- konwersji
	- daty i czasu
	- agregacji domeny
	- warunkowe
	- sprawdzające
	- tekstowe.

10:30 – 12:30

- 6. Projektowanie kwerend
	- dobór tabel i pól
	- sprzężenia
	- kwerendy grupujące
	- kwerendy funkcjonalne
	- kwerendy parametryczne
	- elementy języka SQL.
- 13:00 14:30
- 7. Budowa formularzy
	- przegląd najważniejszych właściwości formularza
	- przegląd wybranych właściwości i zdarzeń formantów: pól tekstowych, pól kombi i przycisków
	- podformularze
	- obiekty OLE na formularzach.
- 14:45 16:00
- 8. Wykorzystanie zdarzeń w doskonaleniu aplikacji
	- makra
	- procedury VBA.
- 3 dzień

9:00 – 12:30

- 9. Budowa raportów
	- raporty grupujące i sumujące
	- podraporty
	- wykres na raporcie

 *Projekt współfinansowany ze środków Unii Europejskiej w ramach Europejskiego Funduszu Społecznego realizowany pod nadzorem Polskiej Agencji Rozwoju Przedsiębiorczości* 

POLSKA AGENCJA ROZWOJU PRZEDSIĘBIORCZOŚCI

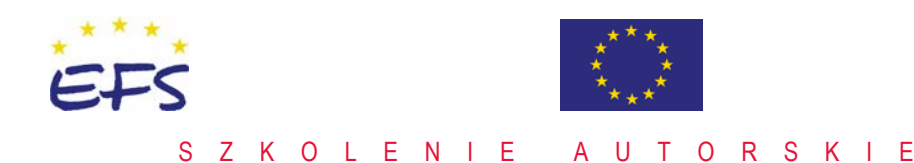

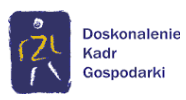

# **AC02 MS Access – tworzenie profesjonalnych aplikacji bazodanowych**

• budowa dynamicznych raportów na bazie kwerend parametrycznych, pobierających parametry z formularza.

13:30 – 16:00

**ALTKOM** 

10. Baza danych w intranecie

- eksport do HTML i ASP
- strony dostepu do danych.

4 dzień

9:00 – 12:30

11. Przygotowanie aplikacji do wdrożenia

- tworzenie formularza startowego panelu sterowania aplikacją
- opcje autostartu/uruchomienia
- oddzielenie danych od aplikacji rozdzielacz bazy danych

13:30 – 16:00

- zabezpieczenie praw autorskich plik mde
- zabezpieczenie danych i aplikacji : hasło bazy danych, uprawnienia użytkowników i grup.

## **Polecane kursy uzupełniające:**

AC03 - MS Access - analiza, projektowanie i wykonanie systemu raportowego

VBA - Wstęp do programowanie w środowisku Visual Basic for Applications AC04 - MS Access - automatyczne generowanie dokumentów z użyciem VBA.

 *Projekt współfinansowany ze środków Unii Europejskiej w ramach Europejskiego Funduszu Społecznego realizowany pod nadzorem Polskiej Agencji Rozwoju Przedsiębiorczości* 

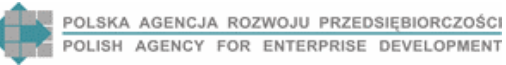

Copyright - Altkom Akademia S.A. Infolinia edukacyjna 0 801 ALTKOM www.altkom.pl 0 801 258 566